# Package 'changeRangeR'

January 9, 2024

Type Package

Title Change Metrics for Species Geographic Ranges

Version 1.1.0

Description Facilitates workflows to reproducibly transform estimates of species' distributions into metrics relevant for conservation. For example, combining predictions from species distribution models with other maps of environmental data to characterize the proportion of a species' range that is under protection, calculating metrics used under the International Union for Conservation of Nature (IUCN) Criteria A and B guidelines (Area of Occupancy and Extent of Occurrence), and calculating more general metrics such as taxonomic and phylogenetic diversity, as well as endemism. Also facilitates temporal comparisons among biodiversity metrics to inform efforts towards complementarity and consideration of future scenarios in conservation decisions. 'changeRangeR' also provides tools to determine the effects of modeling decisions through sensitivity tests.

License GPL-3

VignetteBuilder knitr

Encoding UTF-8

Depends  $R$  ( $>= 4.0$ )

Imports phylobase, raster, dplyr, rangeModelMetadata, sf, sp

Suggests ape, tidyverse, rmarkdown, testthat, tinytex, knitr, picante, wallace, R.utils, tools, dismo

RoxygenNote 7.2.3

# NeedsCompilation no

Author Peter J. Galante [aut], Samuel Chang [aut], Andrea Paz [aut], Jamie M. Kass [aut], Matthew Aiello-Lammens [aut], Beth Gerstner [aut], Bethany A. Johnson [aut],

<span id="page-1-0"></span>Cory Merow [aut], Elkin Noguera-Urbano [aut], Gonzalo E. Pinilla-Buitrago [aut], Dan Rosauer [aut], Mary E. Blair [aut, cre]

Maintainer Mary E. Blair <mblair1@amnh.org>

Repository CRAN

Date/Publication 2024-01-09 09:30:22 UTC

# R topics documented:

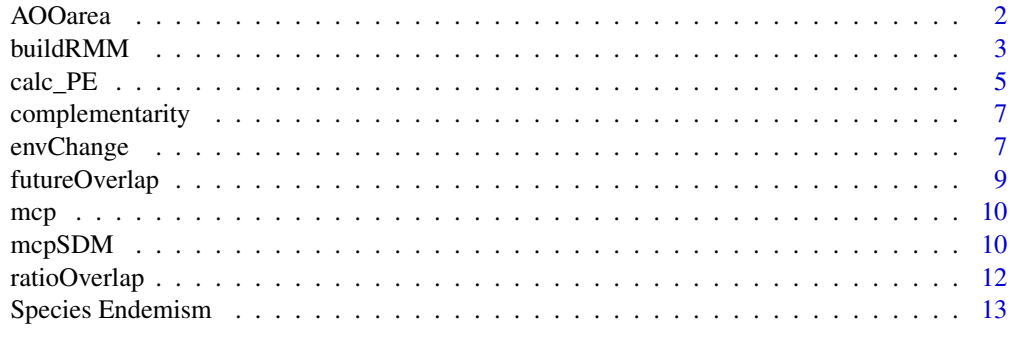

#### **Index** [15](#page-14-0)

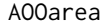

Calculate AOO

# Description

Calculate area of occupancy measured in 2km resolution using a binary SDM

# Usage

```
AOOarea(r, locs = NULL)
```
# Arguments

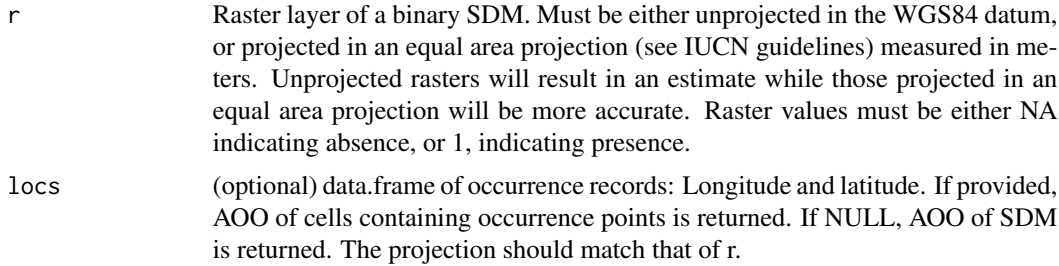

#### <span id="page-2-0"></span>buildRMM 3

# Value

a list of three objects. The first object is a character showing the AOO of cells with occurrence records. The second is a raster object of the resampled AOO. The third object (optional) represents the AOO raster showing pixels in which the localities occur, resampled to 2kmx2km (only if locs argument is supplied).

# Examples

```
# create raster
r1 <- raster::raster(nrows=5, ncols=5, xmn=-5, xmx=5, ymn=-5, ymx=5)
raster::values(r1) <- runif(n = (5*5))
r1[r1 < 0.5] <- NA
r1[!is.na(r1)] <- 1
# calculate aooArea
A00area(r = r1)
```
buildRMM *Create metadata objects from 'changeRangeR'*

#### Description

Creates and populates a 'rangeModelMetadata' object from the output of 'changeRangeR'. See Merow et al. (2019) <doi:10.1111/geb.12993> for more details on the nature of the metadata and the 'rangeModelMetadata' package. To improve reproducibility of the study, this metadata object can be used as supplemental information for a manuscript, shared with collaborators, etc.

#### Usage

```
buildRMM(
  rmm = NULL,binaryRange = NULL,
  locs = NULL,
  AOOarea = NULL,
 PE = NULL,PhyloTree = NULL,
  complementarity = NULL,
  complementarity.of = NULL,
  complementarity.mask = NULL,
  envChange = NULL,
  envChange.rStack = NULL,
  envChange.binaryRange = NULL,
  envChange.threshold = NULL,
  envChange.bound = NULL,
  envChange.correlation = NULL,
  futureOverlap = NULL,
  futureOverlap.binRasters = NULL,
  futureOverlap.futures = NULL,
```

```
mcp = NULL,mcpSDM = NULL,
 ratioOverlap = NULL,ratioOverlap.shape = NULL,
  ratioOverlap.field = NULL,
  SE = NULL,SE.ranges = NULL
\mathcal{L}
```
# Arguments

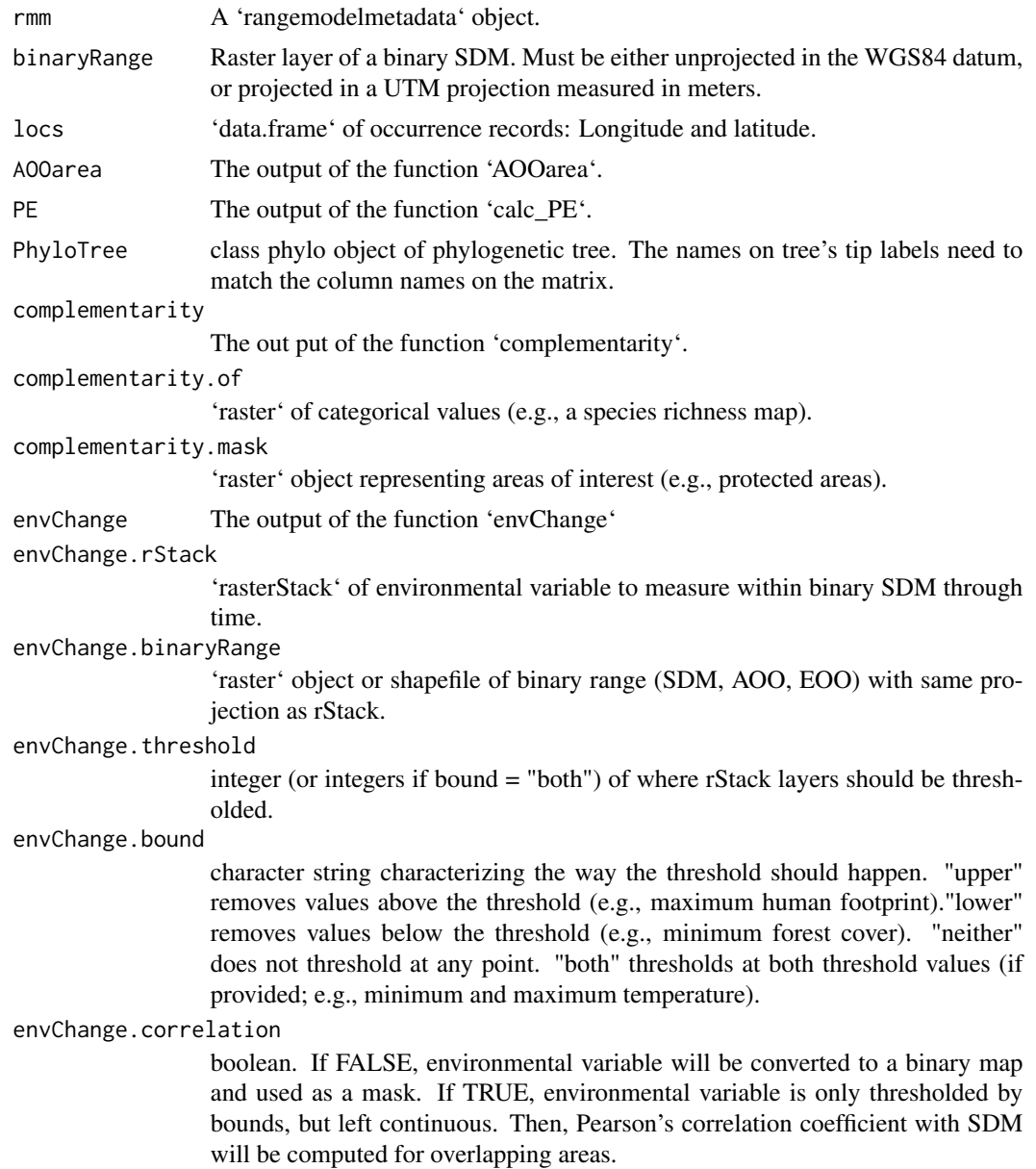

#### <span id="page-4-0"></span>calc\_PE 5

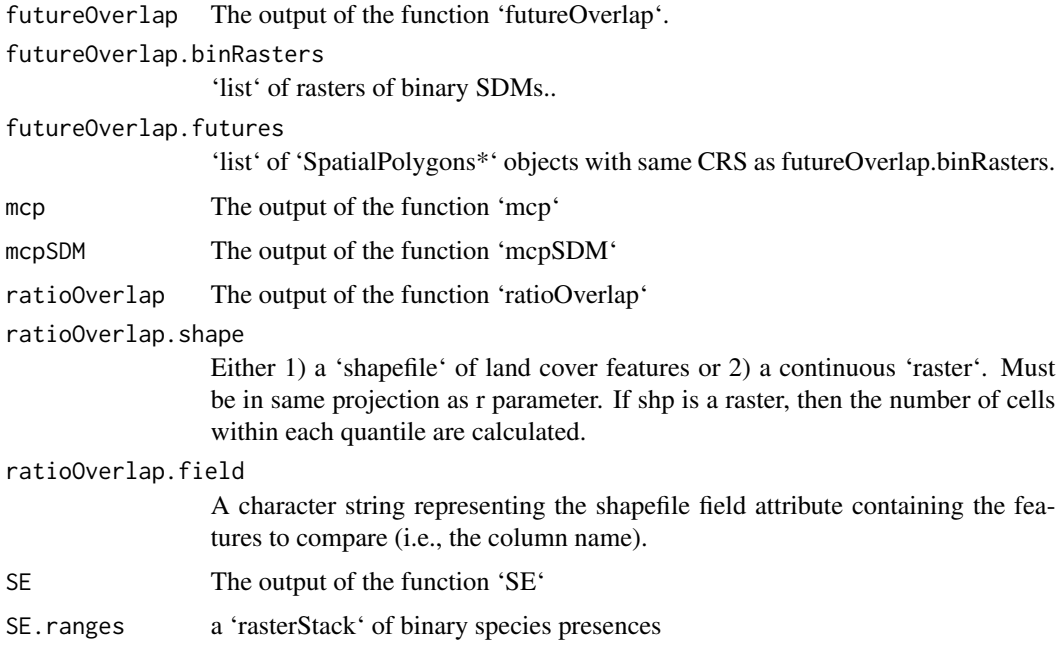

# Value

Populated rmm object

# Author(s)

pgalante@amnh.org

# References

Merow, C., Maitner, B. S., Owens, H. L., Kass, J. M., Enquist, B. J., Jetz, W., & Guralnick, R. (2019). Species' range model metadata standards: RMMS. *Global Ecology and Biogeography*, 28: 1912-1924. [doi:10.1111/geb.12993](https://doi.org/10.1111/geb.12993)

# Examples

buildRMM(binaryRange = NULL)

calc\_PE *Calculate phylogenetic endemism*

# Description

Calculates phylogenetic endemism from a tree and a sites by tips (species) matrix.

#### Usage

```
calc_PE(phylo.tree, sites_x_tips, presence = NULL)
```
#### Arguments

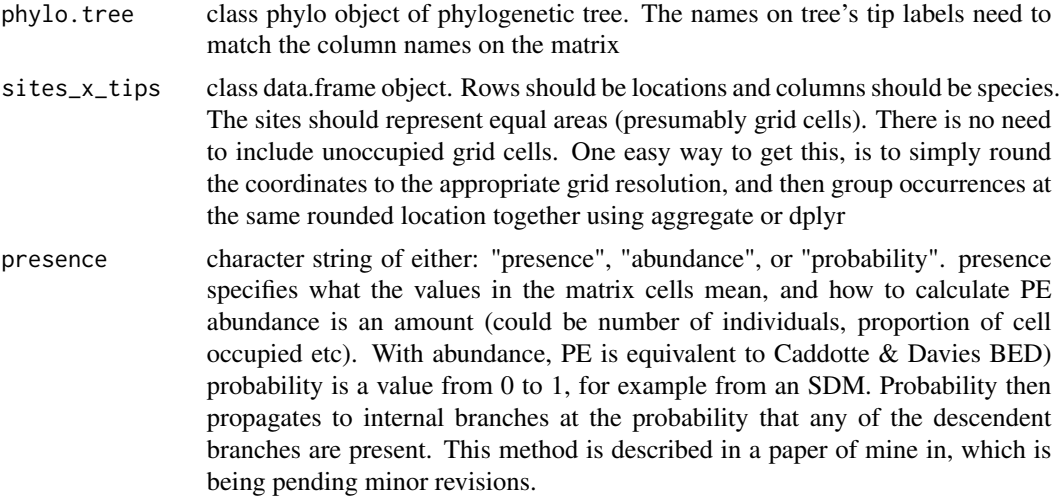

#### Value

dataframe showing the PE at each site

```
## Convert raster stack to points
r1 <- raster::raster(nrows=108, ncols=108, xmn=-50, xmx=50)
raster::values(r1)<- runif(n = (108*108))
r1[r1 < 0.5] <- NA
r1[r1 > 0.5] <- 1
r2 <- raster::raster(nrows=108, ncols=108, xmn=-50, xmx=50)
raster::values(r2)<- runif(n = (108*108))
r2[r2 < 0.5] <- NA
r2[r2 > 0.5] <- 1
r3 <- raster::raster(nrows=108, ncols=108, xmn=-50, xmx=50)
raster::values(r3)<- runif(n = (108*108))
r3[r3 < 0.5] <- NA
r3[r3 > 0.5] \leftarrow 1rStack <- raster::stack(r1, r2, r3)
Allxy <- raster::rasterToPoints(rStack)
# Drop first 2 columns (lat/long)
sites <- Allxy[,2:ncol(Allxy)]
sites[is.na(sites)] <- 0
library(ape)
tree \le rtree(n = 3)
tree$tip.label <- names(rStack)
calc_PE(phylo.tree = tree, sites_x_tips = sites, presence = "presence")
```
<span id="page-6-0"></span>complementarity *Compare raster values within and outside of a mask*

#### Description

Compare raster values within and outside of a mask

# Usage

```
complementarity(ras1, ras1mask)
```
# Arguments

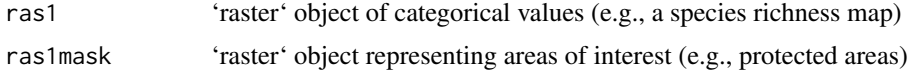

# Value

A list of two objects. The first is the proportion of the range within the mask, and the second is the proportion of unique values masked.

#### Examples

```
# create raster
ras1 <- raster::raster(nrows=108, ncols=108, xmn=-50, xmx=50)
raster::values(ras1)<- runif(n = (108*108))
ras1[ras1 < 0.5] <- NA
ras1[!is.na(ras1)] <- 1
# create ras1mask
ras1mask <- raster::raster(nrows=108, ncols=108, xmn=-50, xmx=50)
raster::values(ras1mask)<- runif(n = (108*108))
ras1mask[ras1mask < 0.15] <- NA
ras1mask[!is.na(ras1mask)] <- 1
# complementarity
complementarity(ras1, ras1mask)
```
envChange *Calculate change in suitable SDM area through time*

# Description

Calculate SDM area after masking for environmental variables through time

#### Usage

```
envChange(rStack, binaryRange, threshold, bound, correlation = FALSE)
```
# Arguments

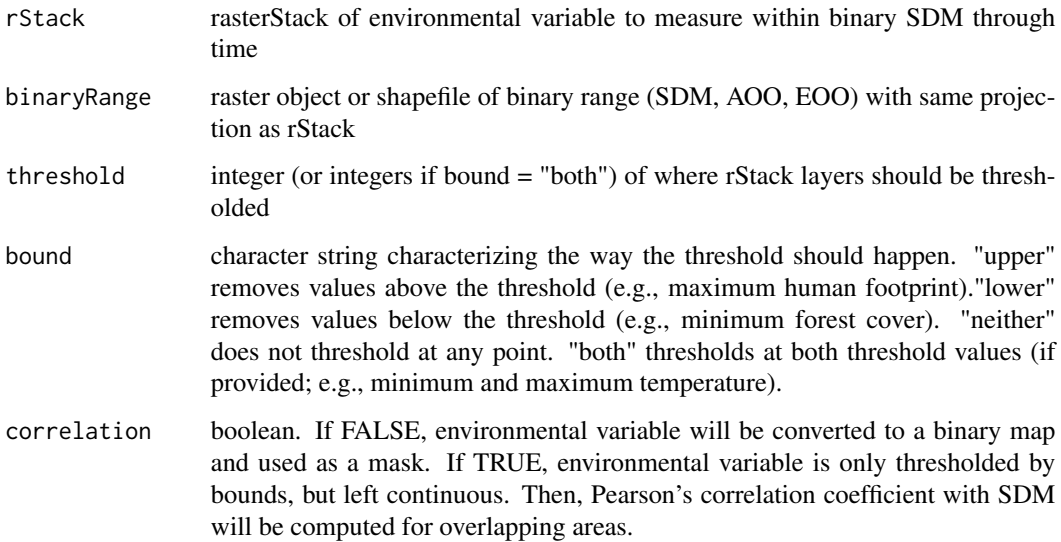

# Value

A list two objects. Area is a data.frame showing the total area of each masked raster. masks is a rasterStack of each masked raster.

# Author(s)

pgalante@amnh.org

```
# create rStack
r1 <- raster::raster(nrows=108, ncols=108, xmn=-50, xmx=50)
raster::values(r1)<- runif(n = (108*108))
r2 <- raster::raster(nrows=108, ncols=108, xmn=-50, xmx=50)
raster::values(r2)<- runif(n = (108*108))
rStack <- raster::stack(r1,r2)
# create binaryRange
binaryRange <- raster::crop(r1, raster::extent(c(-50, 50, 0, 90)))
binaryRange <- raster::extend(binaryRange, r1)
binaryRange[!is.na(binaryRange)] <- 1
# set threshold
threshold <-0.5# set bound
bound <- "upper"
# Run function
envChange(rStack = rStack, binaryRange = binaryRange, threshold = threshold, bound = bound)
```
<span id="page-8-0"></span>

# Description

Calculate future overlap of SDMs with shapefile categories

# Usage

futureOverlap(r, futures, field, category, r.names, futures.names)

# Arguments

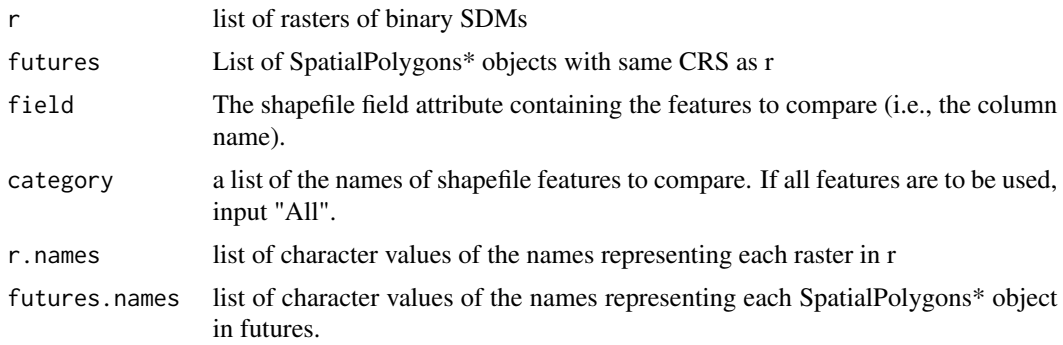

#### Value

a matrix showing the overlap between raster names and features.

```
#create rasters
r1 <- raster::raster(nrows=108, ncols=108, xmn=-50, xmx=50)
raster::values(r1)<- runif(n = (108*108))
r2 < -r1 > = 0.5r2[r2<1] <- NA
r3 <- r1 >=0.75
r3[r3<1] <- NA
# Create r
r <- list(r2, r3)
# create r.names
r.names <- c('scenario 1', 'scenario 2')
# create futures
coords <- dismo::randomPoints(r1, 3)
future <- sp::Polygon(coords)
future <- sp::SpatialPolygons(list(sp::Polygons(list(future), ID = "a")))
futures <- list(future, future)
futures.names <- list("fut1", "fut2")
# set field and category
```

```
field = "a"category = "All"
# run function
futureOverlap(r, futures, field, category, r.names, futures.names)
```
# mcp *Minimum Convex Hull Polygon*

# Description

Generates a minimum convex polygon (MCP; i.e., convex hull) that is delineated from occurrence locality coordinates. This function is a wrapper for 'chull()' that makes a SpatialPolygons object.

# Usage

 $mcp(xy, crs = NULL)$ 

# Arguments

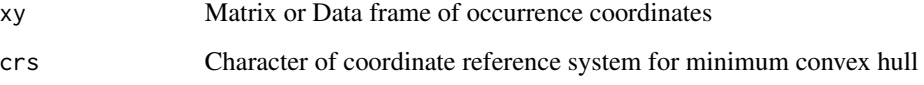

#### Value

a SpatialPolygons object of the minimum convex hull around occurrences.

#### Examples

```
# generate occurrences
ras1 <- raster::raster(nrows=108, ncols=108, xmn=-50, xmx=50)
raster::values(ras1) <- runif(n = (108*108))
occs <- dismo::randomPoints(ras1, 4)
# create mcp
mcp(occs)
```
mcpSDM *SDM-based Minimum Convex Hull Polygon*

<span id="page-9-0"></span>

#### $\mu$ mcpSDM 11

#### Description

Implements the technique to estimate IUCN's extent of occurrence (EOO) geographic range estimate of species threat level by delineating a minimum convex polygon (i.e., convex hull) around a thresholded SDM prediction, first described by Syfert et al. (2014) <doi:10.1016/j.biocon.2014.06.012>. For each increment of 0.01 between a user-specified threshold and the maximum SDM prediction value, the prediction is thresholded to this value to make a binary raster. This raster is then converted to points, which are used to delineate a trial MCP. Each trial MCP is spatially intersected with the original MCP (based on the occurrence coordinates) and the original occurrence points. The Jaccard similarity index is calculated to determine geographic similarity between the trial and observed MCP. The trial MCP is also spatially intersected with the original occurrence points to determine how many were omitted. The "best" MCP is the one that has the highest JSI and also omits the least original occurrence points.

#### Usage

mcpSDM(p, xy, ch.orig, thr)

#### Arguments

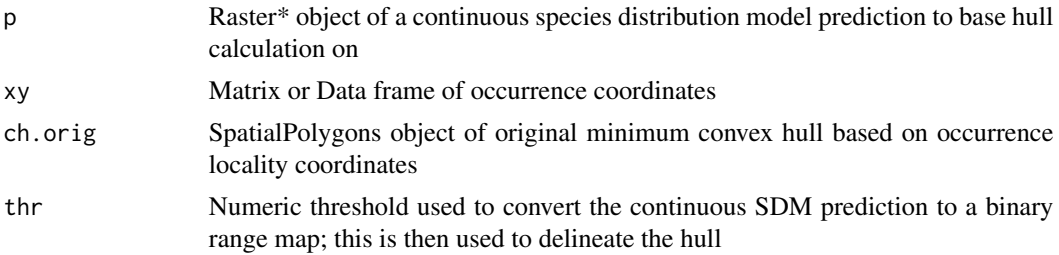

#### Value

a list of 5 objects.

# **Note**

Thresholds for SDM predictions greater than the minimum suitability across all occurrence localities will result in some occurrences being excluded from the EOO, which does not match the definition from IUCN.

#### References

Syfert, M. M., Joppa, L., Smith, M. J., Coomes, D. A., Bachman, S. P., & Brummitt, N. A. (2014). Using species distribution models to inform IUCN Red List assessments. Biological Conservation, 177, 174–184. https://doi.org/10.1016/j.biocon.2014.06.012

```
# create continuous raster
p <- raster::raster(nrows=108, ncols=108, xmn=-50, xmx=50)
raster::values(p) <- runif(n = (108*108))
```

```
raster::crs(p) <- "+proj=longlat +ellps=WGS84 +datum=WGS84 +no_defs"
# create occurrences
xy <- dismo::randomPoints(p, 4)
# create original convex hull
ch.orig <- mcp(xy, crs = "+proj=longlat +ellps=WGS84 +datum=WGS84 +no_defs")
# set threshold
thr <-0.5# mcpSDM
mcpSDM(p, xy, ch.orig, thr)
```
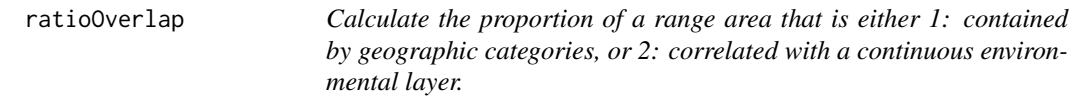

# Description

Calculate the proportion of the species' range (e.g., a thresholded SDM) that is contained by landcover categories taken from a shapefile. Example shapefile categories include protected areas, threatened areas. ratioOverlap returns a list of the masked raster layer and the percent of the total range that lies within the shapefile polygons specified. If shp is a raster representing an environmental layer, the proportion of presence within quantiles of the environmental layer and the correlation between the layer and the range are returned.

#### Usage

```
ratioOverlap(
  r,
  shp = NULL,
 rasMask = NULL,
 field = NULL,
  category = NULL,
  subfield = FALSE,
  quant = "quartile"
\lambda
```
#### Arguments

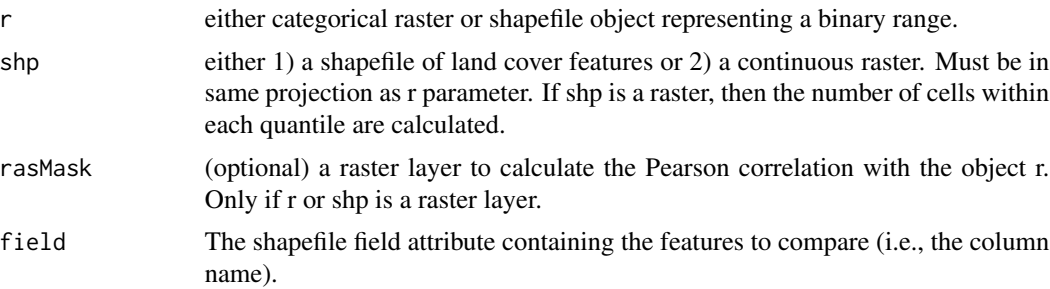

<span id="page-11-0"></span>

<span id="page-12-0"></span>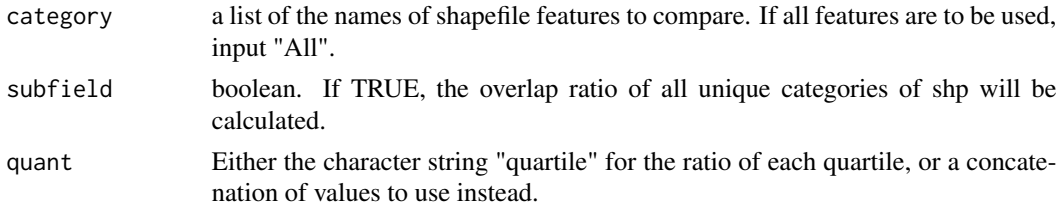

# Value

a list of three objects. The first object is a raster object showing the masked range. The second is a character showing the percentage of range within the category of interest. The third shows the correlation with rasMask if it is supplied.

#### Examples

```
# create binary raster
r <- raster::raster(nrows=108, ncols=108, xmn=-50, xmx=50)
raster::values(r)<- runif(n = (108*108))
r[r < 0.5] <- NA
r[r > 0.5] <- 1
# create shp
shp <- raster::raster(nrows=108, ncols=108, xmn=-50, xmx=50)
raster::values(shp)<- runif(n = (108*108))
# ratioOverlap
ratioOverlap(r = r, shp = shp)
```
Species Endemism *Calculate species endemism*

# Description

Calculate species endemism as the number of species in a place divided by the total number of places in which those species are found.

#### Usage

```
SpeciesEndemism(rStack)
```
# Arguments

rStack a rasterStack of binary species presences

# Value

Raster object showing species endemism.

#### Author(s)

pgalante@amnh.org

```
# create binary raster
r1 <- raster::raster(nrows=108, ncols=108, xmn=-50, xmx=50)
raster::values(r1) <- runit(n = (108*108))r1[r1 < 0.5] <- NA
r1[r1 > 0.5] < -1r2 <- raster::raster(nrows=108, ncols=108, xmn=-50, xmx=50)
raster::values(r2) <- runif(n = (108 * 108))r2[r2 < 0.5] <- NA
r2[r2 > 0.5] <- 1
r3 <- raster::raster(nrows=108, ncols=108, xmn=-50, xmx=50)
raster::values(r3)<- runif(n = (108*108))
r3[r3 < 0.5] <- NA
r3[r3 > 0.5] <- 1
rStack <- raster::stack(r1, r2, r3)
# calculate SE
SpeciesEndemism(rStack)
```
# <span id="page-14-0"></span>Index

AOOarea, [2](#page-1-0)

buildRMM, [3](#page-2-0)

calc\_PE, [5](#page-4-0) complementarity, [7](#page-6-0)

envChange, [7](#page-6-0)

futureOverlap, [9](#page-8-0)

mcp, [10](#page-9-0) mcpSDM, [10](#page-9-0)

ratioOverlap, [12](#page-11-0)

Species Endemism, [13](#page-12-0) SpeciesEndemism *(*Species Endemism*)*, [13](#page-12-0)